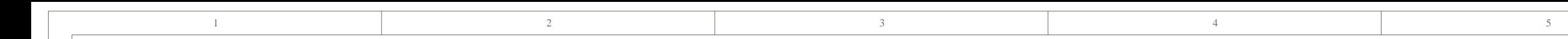

6

C

A

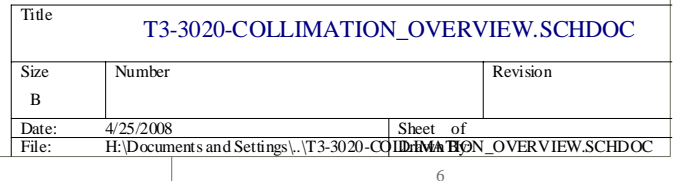

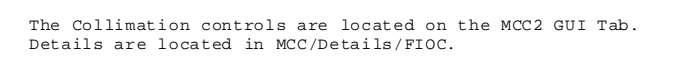

The ic/fio\_c/collimate.c program handles 2 motor, the NS and EW collimation. They are controlled independently.

Variables: Coll\_NS & Coll\_EW

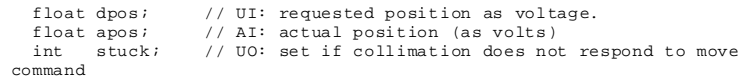

Analog Inputs:

 FIOC\_AI\_Collimation\_EW\_Pos - raw -7.21(E) to +12.11(W); -4.80 to 8.00 scaled. FIOC\_AI\_Collimation\_NS\_Pos - raw -13.52(N) to 6.09(S); -9.00 to 4.07

scaled.

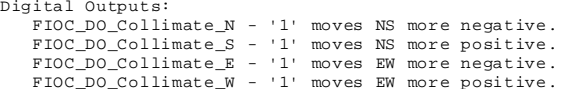

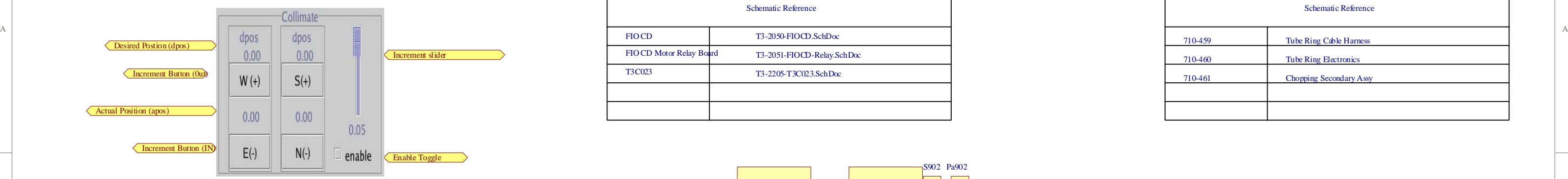

 N & S outputs cannot be both ON at the same time. Both off when not moving.

 E & W outputs cannot be both ON at the same time. Both off when not moving.

Summary of Logic:

 apos is the actual position. The motor relay board reduces the voltage (+/- 15V) by 2/3 before feeding it to the opto22 A2D (+/- 10V range). The

 collimate program multiples it by 1.5 to reserve the motor\_relay/opto22.

 User inputs sets the dpos. The collimate program will move the colliamation

 using the Digital Outputs. This program handles both the NS and EW collimation.

The collimate is consider in position when (apos-dpos) < 0.01 volts.

 When trying to move the mechanism, if the voltages does not change within 1.0 seconds, a stuck flag is set to alert the operator. And mcc1 warning is generated with the focus is stuck.

Schematic ReferenceFIO CDFIO CD Motor Relay Board T3-2050-FIOCD.SchDoc T3-2051-FIOCD-Relay.SchDoc T3C023 T3-2205-T3C023.SchDoc

 $D \mid$ 

S902 Pa902

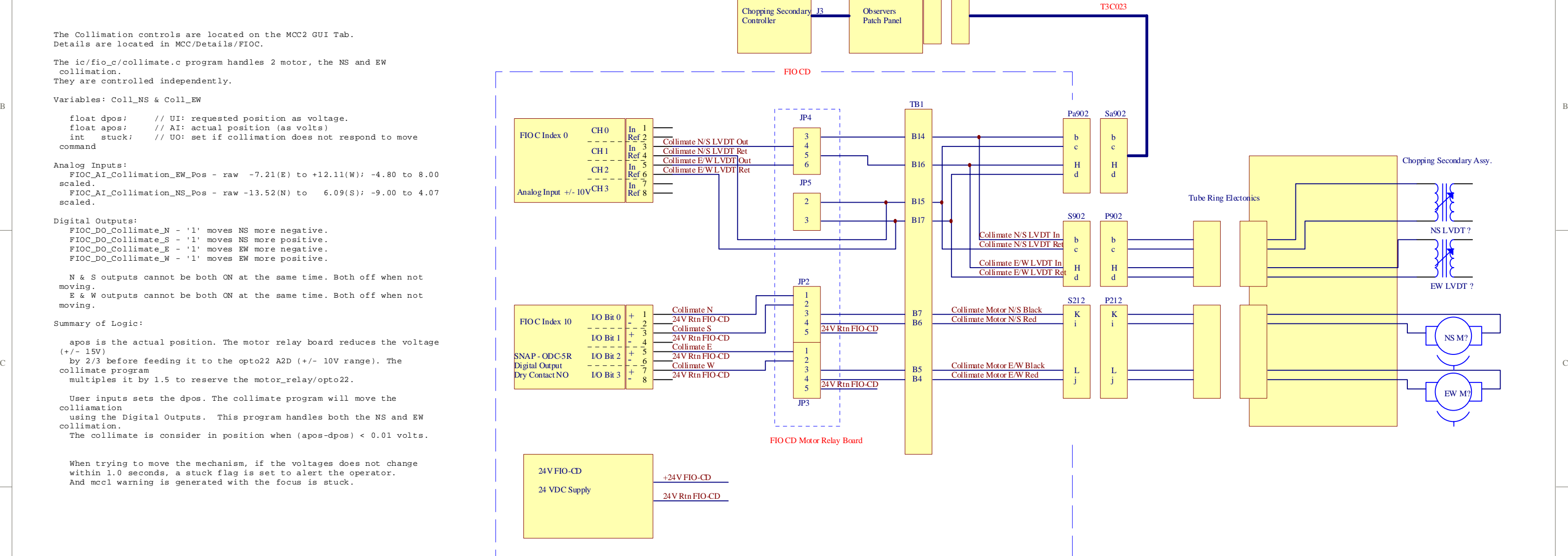

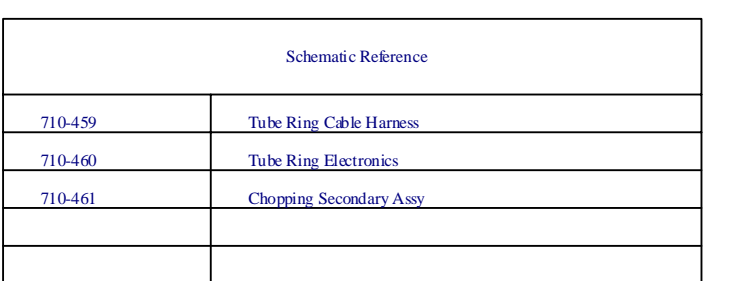